# МИНИСТЕРСТВО НАУКИ И ВЫСШЕГО ОБРАЗОВАНИЯ РОССИЙСКОЙ ФЕДЕРАЦИИ

Федеральное государственное автономное образовательное учреждение высшего образования

# «НАЦИОНАЛЬНЫЙ ИССЛЕДОВАТЕЛЬСКИЙ ТОМСКИЙ ПОЛИТЕХНИЧЕСКИЙ УНИВЕРСИТЕТ»

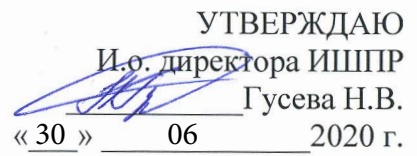

# РАБОЧАЯ ПРОГРАММА ДИСЦИПЛИНЫ **ПРИЕМ 2016 г.** ФОРМА ОБУЧЕНИЯ очная Основы геодезии и топографии

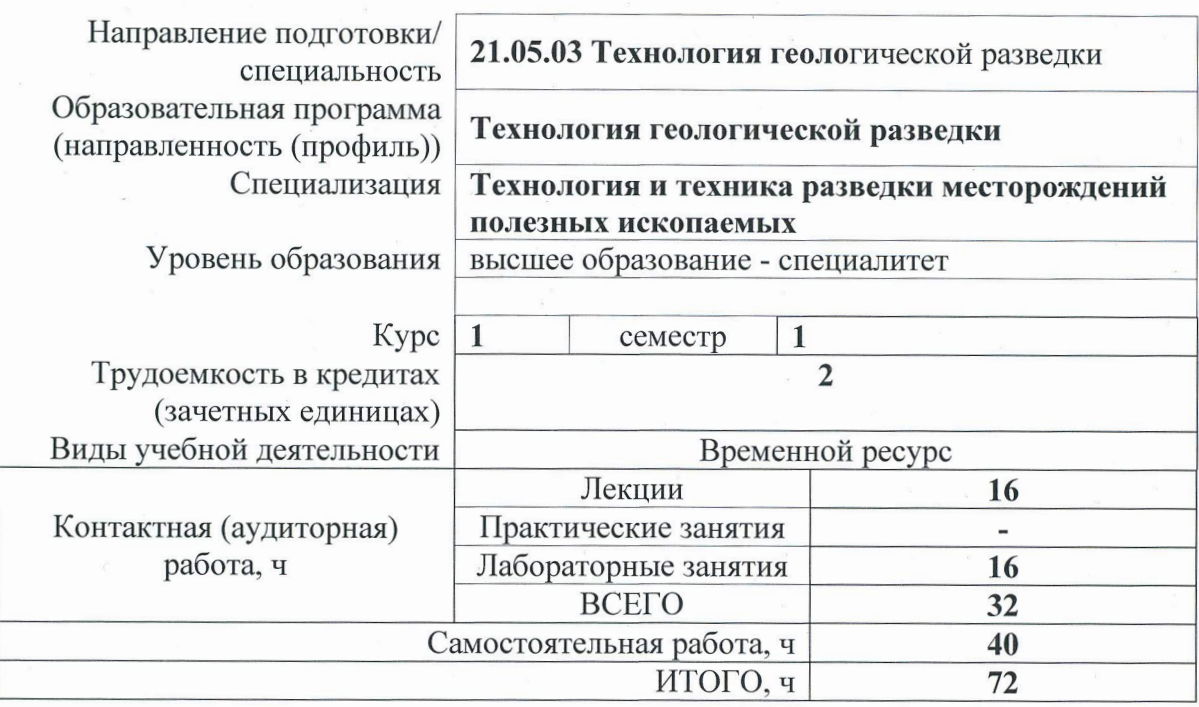

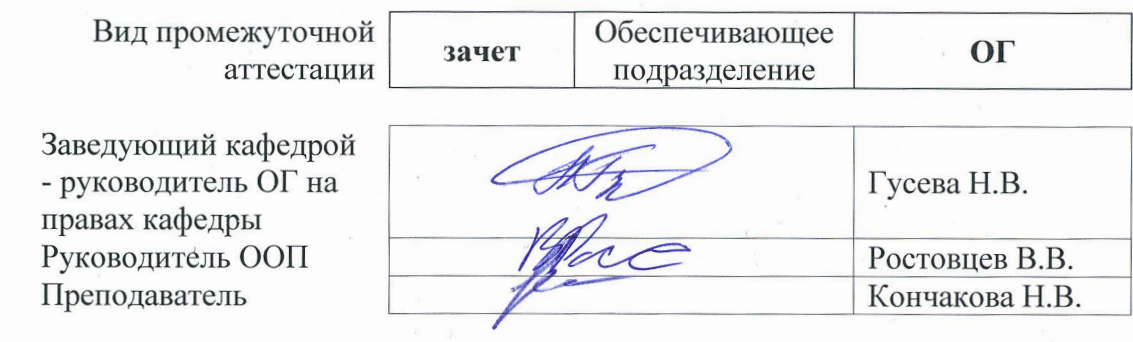

2020 г.

### **1. Цели освоения дисциплины**

Целями освоения дисциплины является формирование у обучающихся определенного ООП (п. 5. Общей характеристики ООП) состава компетенций для подготовки к профессиональной деятельности.

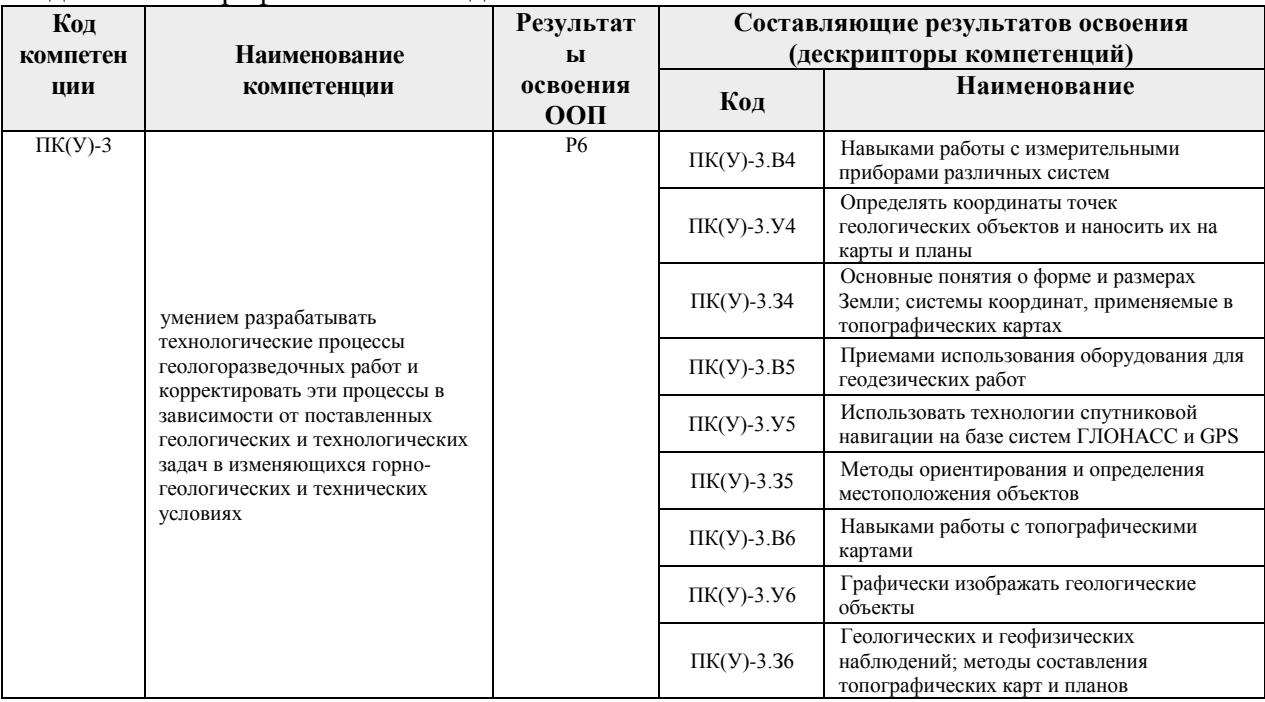

#### **2. Место дисциплины в структуре ООП**

Дисциплина относится к вариативной части Междисциплинарный профессиональный модуль учебного плана образовательной программы.

#### **3. Планируемые результаты обучения по дисциплине**

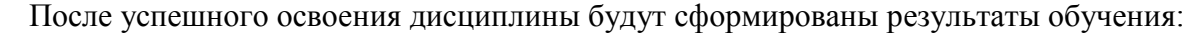

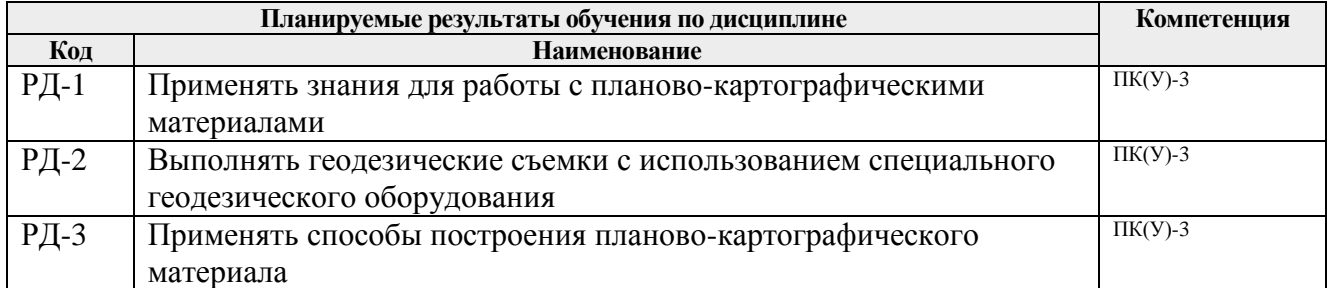

Оценочные мероприятия текущего контроля и промежуточной аттестации представлены в календарном рейтинг-плане дисциплины.

#### **4. Структура и содержание дисциплины**

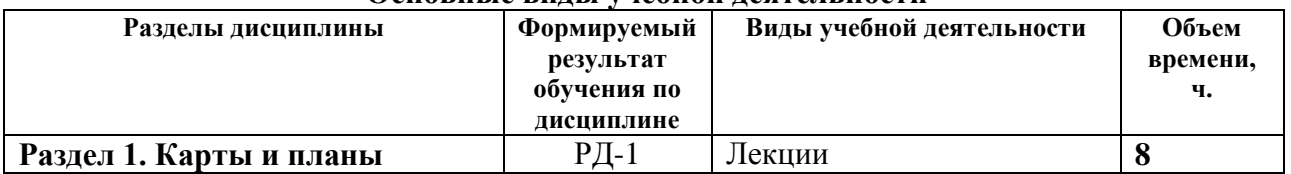

## **Основные виды учебной деятельности**

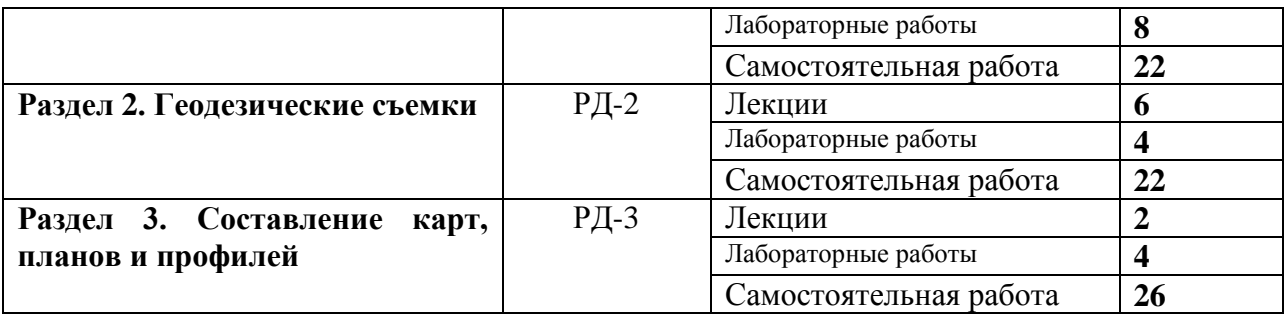

#### Содержание разделов дисциплины:

#### **Раздел 1. Карты и планы**

*В разделе «Карты и планы» рассматриваются понятие «карта» и «план», их сходство и различия. Масштабы карт и планов: численные, именованные, линейные. Системы координат, применяемые на топографических картах и планах. Географическая, сферическая система координат. Система плоских прямоугольных координат. Определение координат точки в географической и прямоугольной системах координат на картах и планах. Углы ориентирования. Ориентирование объектов на картах и планах в географической и прямоугольной системах координат: азимуты, дирекционные углы, румбы, взаимные переходы между ними.*

### **Темы лекций:**

- 1. План и карта. Масштабы карт и планов
- 2. Системы координат, используемые в геодезии
- 3. Углы ориентирования, способы их получения и взаимный пересчет
- 4. Способы изображения рельефа на картах и планах

### **Названия лабораторных работ:**

- 1. Масштаб. Определение координат по картам
- 2. Определение углов ориентирования по картам. Взаимные пересчеты углов ориентирования
- 3. Построение рельефа с помощью горизонталей. Построение графика заложений, определение уклонов и углов наклона
- 4. Построение профиля местности по заданному направлению

### **Раздел 2. Геодезические съемки**

*В разделе «Геодезические съемки» рассматриваются геодезические съёмки (контурные и топографические), принципы и этапы их проведения, виды геодезических измерений, выполняемые на местности. Устройство теодолита, подготовка зрительной трубы к наблюдениям, угломерные круги (горизонтальный, вертикальный), их устройство, оцифровка лимбов, отсчётные приспособления – штриховой и шкаловый микроскопы, уровни - цилиндрические, круглые. Теодолиты, их марки, принцип измерения горизонтальных и вертикальных углов, измерение горизонтальных и вертикальных углов с помощью геодезических приборов (теодолиты, тахеометры), способы измерения горизонтального угла. Определение коллимационной ошибки, определение места нуля. Линейные измерения. Нивелиры, их устройство, марки, виды нивелирования и применяемые приборы, геометрическое нивелирование, его способы и формулы, тригонометрическое нивелирование, его схемы и формулы, барометрическое нивелирование.*

### **Темы лекций:**

- 5. Виды и способы топографических съемок
- 6. Теодолит, его устройство, поверки, принципы работы с теодолитом.

7. Нивелир его устройство, поверки, принципы работы с нивелиром. Виды и способы нивелирования.

## **Названия лабораторных работ:**

- 5. Устройство теодолита и его поверки. Измерение горизонтальных углов и азимутов с помощью теодолитов. Измерение вертикальных углов и расстояний с помощью теодолитов
- 6. Устройство нивелира и его поверки. Измерение превышений с помощью нивелира

### **Раздел 3. Составление карт, планов и профилей**

*В разделе «Составление карт, планов и профилей» рассматривается камеральная обработка результатов теодолитной съемки, вычисление горизонтальных углов, вертикальных углов, горизонтальных проложений, азимутов магнитных, дирекционных углов. Решение прямой и обратной геодезических задач, невязки и поправки, виды геодезических засечек. Составление плана или карты по результатам теодолитной съемки. Обработка журнала технического нивелирования, расчет превышений, понятие о «плюсовых» и «иксовых» точках. Построение профиля местности по результатам технического нивелирования.* 

### **Темы лекций:**

8. Камеральная обработка результатов геодезических измерений.

### **Названия лабораторных работ:**

- 7. Камеральная обработка ведомости вычисления координат вершин теодолитного хода. Построение топографического плана по абрисам
- 8. Построение линейного профиля технического нивелирования

### **5. Организация самостоятельной работы студентов**

Самостоятельная работа студентов при изучении дисциплины (модуля) предусмотрена в следующих видах и формах*)*:

- Работа с лекционным материалом, поиск и обзор литературы и электронных источников информации по индивидуально заданной проблеме курса;
- Подготовка к практическим занятиям;
- Поиск, анализ, структурирование информации в виде реферата;
- Подготовка к оценивающим мероприятиям.

### **6. Учебно-методическое и информационное обеспечение дисциплины**

### **6.1. Учебно-методическое обеспечение**

### **Основная литература**

1. Гиршберг, М. А. Геодезия: Задачник: Учебное пособие / М.А. Гиршберг. - Изд. стер. - Москва : НИЦ ИНФРА-М, 2014. - 288 с. + ( Доп. мат. znanium.com). - (Высшее образование: Бакалавриат). ISBN 978-5-16-006350-8. - Текст : электронный. - URL: https://znanium.com/catalog/product/373382 (дата обращения: 20.10.2020). – Режим доступа: по подписке.

2. Геодезия: учебник в электронном формате [Электронный ресурс] / Е. Б. Клюшин [и др.]; под ред. Д. Ш. Михелева. – Электрон. Дан. – Москва: Академия, 2014. – с. 491. – Режим доступа: [http://www.lib.tpu.ru/fulltext2/m/2014/FN/fn-109.pdf.](http://www.lib.tpu.ru/fulltext2/m/2014/FN/fn-109.pdf) – Загл. с экрана.

3. Берчук, В.Ю. Руководство по учебной геодезической практике : учебное пособие

[Электронный ресурс] / В. Ю. Берчук, Н. В. Кончакова, В. Н. Поцелуев. – Электрон. Дан. – Томск: Изд-во ТПУ, 2015. – Режим доступа: [http://www.lib.tpu.ru/fulltext2/m/2016/m016.pdf.](http://www.lib.tpu.ru/fulltext2/m/2016/m016.pdf) – Загл. с экрана. 1.

#### **Дополнительная литература**

1. [Передерин В.М.](http://catalog.lib.tpu.ru/files/names/document/RU/TPU/pers/26141) Основы геодезии и топографии: учебное пособие [Электронный ресурс] / В. М. Передерин, Н. В. Чухарева, Н. А. Антропова. – Электрон. Дан. – Томск: Изд-во ТПУ, 2010. – Режим доступа: [http://www.lib.tpu.ru/fulltext2/m/2014/m094.pdf.](http://www.lib.tpu.ru/fulltext2/m/2014/m094.pdf) – Загл. с экрана.

2. [Передерин В. М.](http://catalog.lib.tpu.ru/files/names/document/RU/TPU/pers/26141) Инженерная геодезия: лабораторный практикум [Электронный ресурс] / В. М. Передерин, Н. В. Чухарева. – Электрон. дан. – Томск: 2007. – Режим доступа: [http://www.lib.tpu.ru/fulltext2/m/2014/Perederin\\_Chukhareva/Titul.html.](http://www.lib.tpu.ru/fulltext2/m/2014/Perederin_Chukhareva/Titul.html) – Загл. с экрана.

3. Кусов В.С. Основы геодезии, картографии и космоаэросъемки : учебники [Электронный ресурс] / В. С. Кусов. – Электрон. Дан. – Москва: Академия, 2014. – 254 с. – Режим доступа: [http://www.lib.tpu.ru/fulltext2/m/2015/FN/fn-45.pdf.](http://www.lib.tpu.ru/fulltext2/m/2015/FN/fn-45.pdf) – Загл. с экрана.

4. Расчетно-графические работы по инженерно-геодезическому обеспечению строительства газонефтепроводов : учебное пособие [Электронный ресурс] / А. В. Шадрина [и др.]; Томский политехнический университет (ТПУ). — 1 компьютерный файл (pdf; 3968 KB). — Томск: Изд-во ТПУ, 2007. — Заглавие с титульного экрана. — Электронная версия печатной публикации. — Доступ из корпоративной сети ТПУ. — Системные требования: Adobe Reader.. Схема доступа: <http://www.lib.tpu.ru/fulltext2/m/2009/m40.pdf>

5. Геодезическое обеспечение эксплуатации нефтегазопроводов и газонефтехранилищ : сборник заданий для самостоятельной работы студентов : учебное пособие [Электронный ресурс] / Н. А. Антропова [и др.]; Национальный исследовательский Томский политехнический университет (ТПУ). — 1 компьютерный файл (pdf; 7.1 MB). — Томск: Изд-во ТПУ, 2011. — Заглавие с титульного экрана. — Электронная версия печатной публикации. — Доступ из корпоративной сети ТПУ. — Системные требования: Adobe Reader.. Схема доступа: <http://www.lib.tpu.ru/fulltext2/m/2012/m203.pdf>

### **6.2. Информационное и программное обеспечение**

Internet-ресурсы (в т.ч. в среде LMS MOODLE и др. образовательные и библиотечные ресурсы):

1. [Берчук В.Ю.](http://catalog.lib.tpu.ru/files/names/document/RU/TPU/pers/29348) Геодезия: электронный курс [Электронный ресурс] / В. Ю. Берчук, Н. В. Кончакова – Томск: TPU Moodle, 2014. – Режим доступа: <http://design.lms.tpu.ru/enrol/index.php?id=306> – Загл. с экрана.

Профессиональные базы данных и информационно-справочные системы доступны по ссылке: https://www.lib.tpu.ru/html/irs-and-pdb

Лицензионное программное обеспечение (в соответствии с **Перечнем лицензионного программного обеспечения ТПУ)**:

7-Zip; Adobe Acrobat Reader DC; Cisco Webex Meetings; Document Foundation LibreOffice; Google Chrome; Microsoft Office 2007 Standard Russian Academic; Zoom Zoom. Credo-Dialogue CREDO DAT 4.1; Credo-Dialogue CREDO III 1.4; Credo-Dialogue НИВЕЛИР 2.1; Credo-Dialogue РАСЧЕТ ДЕФОРМАЦИЙ 1.0; Credo-Dialogue ТРАНСКОР 2.3; Credo-Dialogue ТРАНСФОРМ 4.0; Document Foundation LibreOffice; ESRI ArcGIS for Desktop 9.3.

# **7. Особые требования к материально-техническому обеспечению дисциплины**

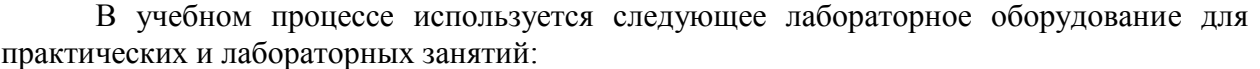

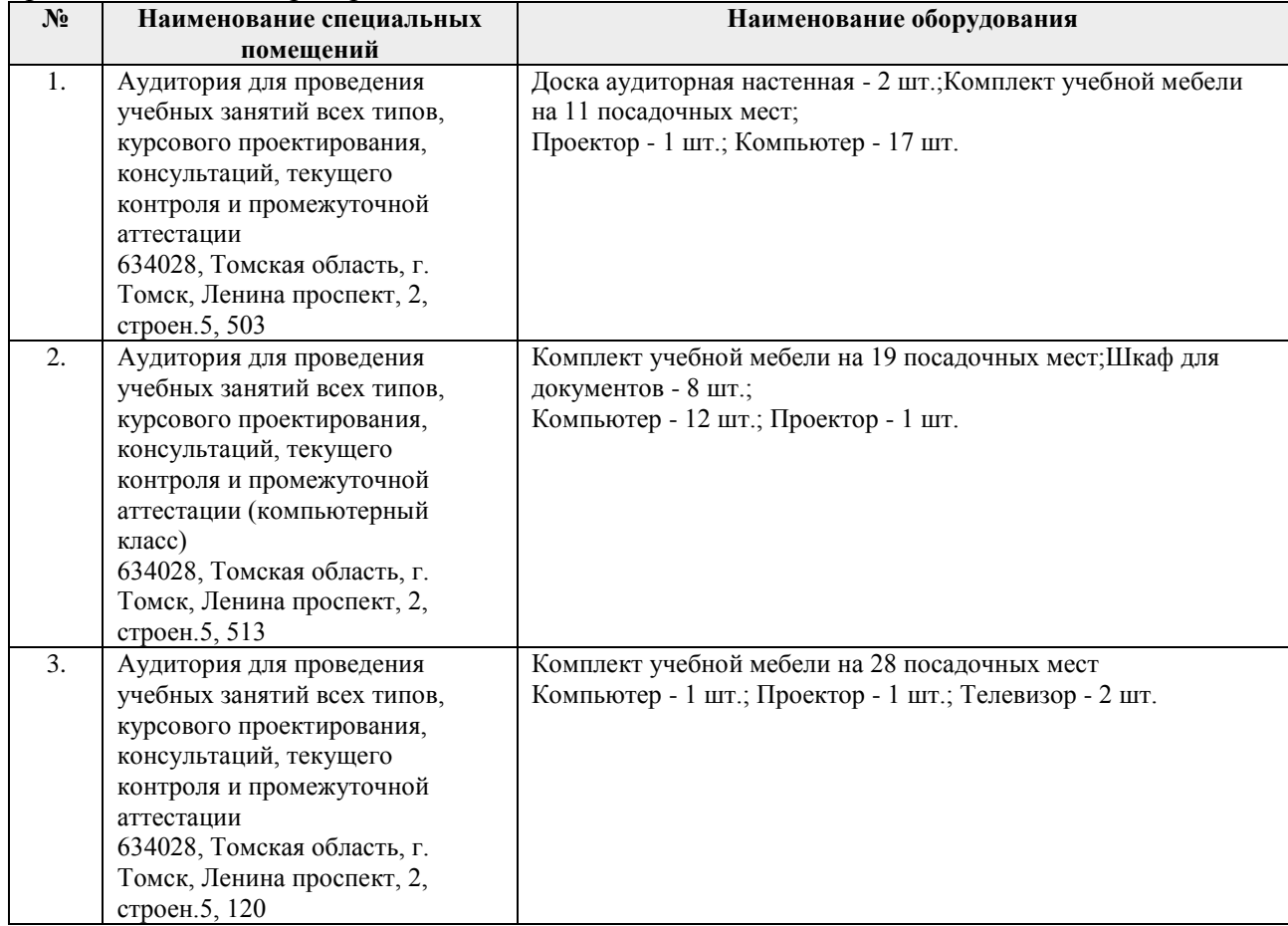

Рабочая программа составлена на основе Общей характеристики образовательной программы по направлению 21.05.03 Технология геологической разведки / специализация «Технология и техника разведки месторождений полезных ископаемых» (приема 2016 г., очная форма обучения).

#### Разработчик(и):

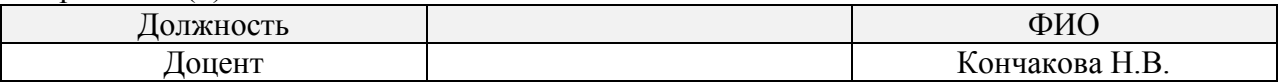

Программа одобрена на заседании кафедры Бурения скважин (протокол от «22» декабря 2016 г. № 19.

И. о. заведующего кафедрой - руководитель ОНД на правах кафедры, д.г.-м.н., и правах кафедры, д.г.-м.н.,

подпись

# **Лист изменений рабочей программы дисциплины:**

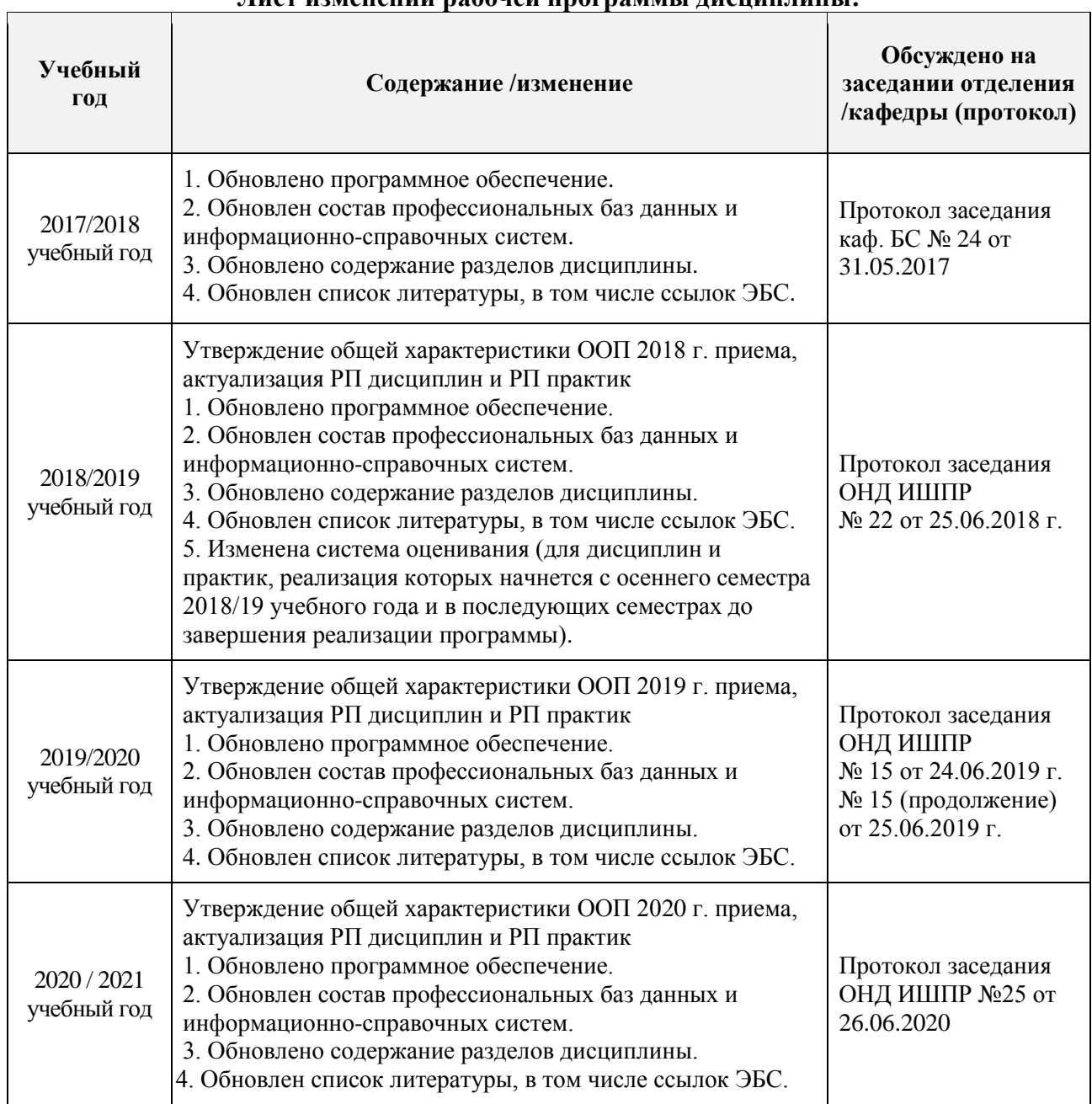